# **Como Baixar o Betnacional App no Seu Dispositivo Móvel : esporte net apostas**

**Autor: jandlglass.org Palavras-chave: Como Baixar o Betnacional App no Seu Dispositivo Móvel**

# **Como Baixar o Betnacional App no Seu Dispositivo Móvel**

Todo brasileiro amante de apostas esportivas já deve ter ouvido falar sobre a Betnacional. Agora, você pode fazer suas apostas favoritas em Como Baixar o Betnacional App no Seu Dispositivo Móvel qualquer lugar e em Como Baixar o Betnacional App no Seu Dispositivo Móvel qualquer momento com o aplicativo Betnacional.

# **Por que Baixar o Betnacional App?**

O aplicativo Betnacional oferece várias vantagens em Como Baixar o Betnacional App no Seu Dispositivo Móvel relação ao site: é mais rápido, mais fácil e mais prático.

- Apostas em Como Baixar o Betnacional App no Seu Dispositivo Móvel segundos: com o aplicativo, é possível realizar suas apostas em Como Baixar o Betnacional App no Seu Dispositivo Móvel menos tempo do que no site.
- Notificações em Como Baixar o Betnacional App no Seu Dispositivo Móvel tempo real: fique atualizado sobre os resultados dos jogos e promoções exclusivas.
- interativo que facilita sua Como Baixar o Betnacional App no Seu Dispositivo Móvel escolha.

## **Como Baixar o Betnacional App?**

Baixar o aplicativo é simples e rápido.

- 1. Visite o site oficial do Betnacional através de seu celular.
- 2. Abra o menu lateral e clique no botão laranja escrito "baixe nosso app".
- 3. Clique em Como Baixar o Betnacional App no Seu Dispositivo Móvel "faça o download".

Após o download, é necessário instalar o aplicativo no seu dispositivo móvel. Caso enfrente dificuldades com a instalação, verifique se a opção "Permitir a instalação de aplicativos de origens desconhecidas" está ativada em Como Baixar o Betnacional App no Seu Dispositivo Móvel suas configurações.

## **Cadastre-se e Aproveite as Vantagens do Betnacional App**

Após instalar o aplicativo, será necessário criar uma conta para aproveitar todas as funcionalidades.

#### **Passo a passo para se cadastrar:**

- 1. Acesseo site da Benacional no seu celular clicando [betsbola apostas](/article/-bet-sbola-apost-as-2024-08-02-id-12265.html).
- 2. Preencha o formulário de cadastro com informações pessoais, como CPF, data de nascimento, telefone e e-mail.
- 3. Crie um nome de usuário e uma senha forte.

Depois de se cadastrar, você poderá aproveitar as apostas de qualquer lugar.

## **Outras Apostas em Como Baixar o Betnacional App no Seu Dispositivo Móvel sua Como Baixar o Betnacional App no Seu Dispositivo Móvel Disposição**

Além do Betnacional, outros aplicativos de apostas também oferecem vantagens e bônus de boas-vindas. Conheça algumas opções:

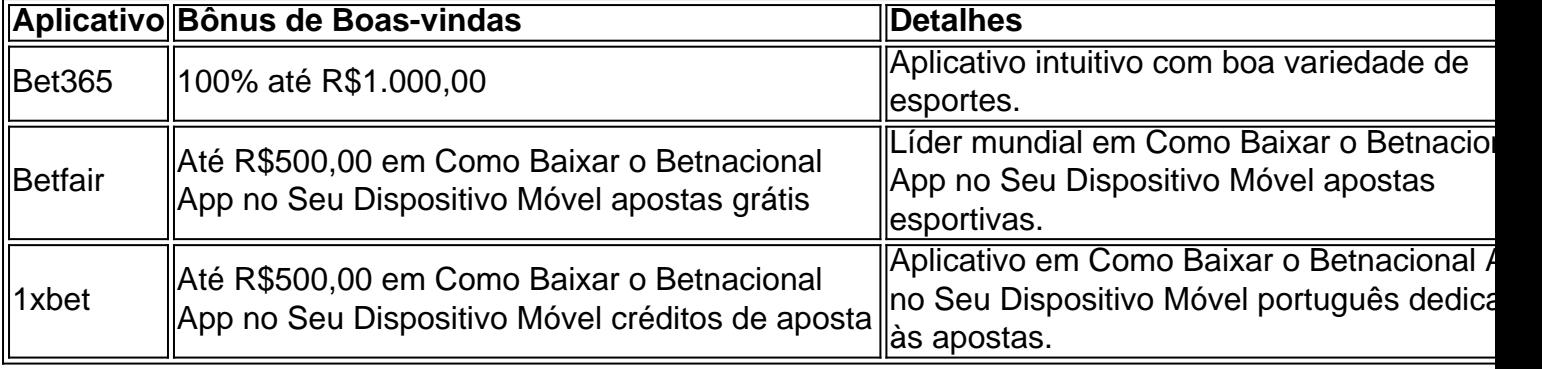

Escolha o melhor aplicativo de apostas para você e então aproveite junto com seus amigos!

# **Partilha de casos**

**Caso de Sucesso: Como o BetNacional se Tornou o Aplicativo de Apostas Esportivas Mais Popular do Brasil**

#### **Introdução**

Olá! Sou um profissional de marketing digital especializado no mercado de apostas esportivas no Brasil. Ao longo da minha carreira, tive o privilégio de testemunhar em Como Baixar o Betnacional App no Seu Dispositivo Móvel primeira mão o rápido crescimento e sucesso do aplicativo BetNacional. Neste estudo de caso, compartilharei uma visão interna da estratégia brilhante que levou o BetNacional ao topo do cenário de apostas esportivas.

#### **Contexto**

Em 2021, o mercado brasileiro de apostas esportivas estava em Como Baixar o Betnacional App no Seu Dispositivo Móvel seus estágios iniciais. Vários operadores internacionais entraram no mercado, mas nenhum deles havia conquistado uma participação de mercado significativa. Foi quando o BetNacional surgiu, oferecendo um aplicativo personalizado voltado especificamente para o público brasileiro.

#### **Descrição do Caso**

O aplicativo BetNacional foi lançado em Como Baixar o Betnacional App no Seu Dispositivo Móvel 2022 com vários recursos exclusivos:

- Interface amigável em Como Baixar o Betnacional App no Seu Dispositivo Móvel português do Brasil
- Uma ampla gama de modalidades esportivas para apostar
- Cotas competitivas e bônus atraentes
- Suporte ao cliente 24 horas por dia, 7 dias por semana, via chat ao vivo e e-mail

#### **Etapas de Implementação**

A implementação do aplicativo BetNacional foi cuidadosamente planejada e executada nas seguintes etapas:

1. **Pesquisa de mercado:** Uma pesquisa abrangente foi conduzida para entender as preferências e necessidades dos apostadores brasileiros.

2. **Desenvolvimento do aplicativo:** O aplicativo foi projetado e desenvolvido com base nos insights obtidos na pesquisa de mercado.

3. **Lançamento e marketing:** O aplicativo foi lançado com uma campanha de marketing agressiva que incluiu publicidade em Como Baixar o Betnacional App no Seu Dispositivo Móvel massa, influenciadores e marketing de mídia social.

4. **Monitoramento e melhoria:** O desempenho do aplicativo foi monitorado de perto e melhorias foram feitas continuamente com base no feedback do usuário.

### **Resultados e Conquistas**

Os resultados da implementação do aplicativo BetNacional foram impressionantes:

- Mais de 1 milhão de downloads em Como Baixar o Betnacional App no Seu Dispositivo Móvel menos de um ano
- Participação de mercado de 25% no mercado brasileiro de apostas esportivas
- Reconhecimento como o "Melhor Aplicativo de Apostas Esportivas" em Como Baixar o Betnacional App no Seu Dispositivo Móvel vários prêmios da indústria

### **Recomendações e Cuidados**

Para empresas que buscam replicar o sucesso do BetNacional, recomendo as seguintes práticas:

- \*\*Concentre-se na experiência do usuário:\*\* Forneça uma interface fácil de usar, navegação intuitiva e recursos personalizados.
- \*\*Ofereça suporte excepcional:\*\* Certifique-se de ter uma equipe de suporte ao cliente responsiva e bem informada disponível 24 horas por dia, 7 dias por semana.
- \*\*Seja competitivo:\*\* Ofereça cotas competitivas, bônus atraentes e promoções regulares para atrair e reter os usuários.
- \*\*Construa uma marca forte:\*\* Estabeleça uma identidade de marca clara e consistente em Como Baixar o Betnacional App no Seu Dispositivo Móvel todas as plataformas de comunicação.

## **Perspectivas Psicológicas**

Do ponto de vista psicológico, o sucesso do BetNacional pode ser atribuído aos seguintes fatores:

- \*\*Conveniência:\*\* O aplicativo oferece a conveniência de apostar em Como Baixar o Betnacional App no Seu Dispositivo Móvel qualquer lugar, a qualquer hora.
- \*\*Emoção:\*\* Apostar em Como Baixar o Betnacional App no Seu Dispositivo Móvel esportes pode proporcionar emoção e diversão.
- \*\*Competição:\*\* O aplicativo fomenta a competição amigável entre os usuários por meio de placares e tabelas de classificação.

## **Análise de Tendências de Mercado**

O crescimento do BetNacional reflete as tendências mais amplas no mercado brasileiro de apostas esportivas:

• \*\*Popularidade crescente das apostas esportivas:\*\* Com o crescimento da popularidade do futebol e de outros esportes, o interesse pelas apostas esportivas está aumentando.

- \*\*Preferência por aplicativos móveis:\*\* A maioria dos usuários brasileiros acessa a internet por meio de seus smartphones, tornando os aplicativos móveis essenciais para o sucesso.
- \*\*Regulamentação:\*\* O governo brasileiro está trabalhando em Como Baixar o Betnacional App no Seu Dispositivo Móvel uma estrutura regulatória para o mercado de apostas esportivas, o que deve aumentar a confiança e legitimidade do setor.

#### **Lições e Experiências**

A jornada do BetNacional nos ensinou várias lições valiosas:

- \*\*A pesquisa de mercado é crucial:\*\* Compreender as necessidades do público-alvo é fundamental para o sucesso do produto.
- \*\*A inovação é essencial:\*\* Diferenciar seu produto com recursos exclusivos pode ajudá-lo a se destacar da concorrência.
- \*\*O marketing agressivo é eficaz:\*\* Uma campanha de marketing abrangente pode aumentar o reconhecimento da marca e gerar downloads.
- \*\*O suporte ao cliente excepcional é essencial:\*\* Construir relacionamentos fortes com os clientes é vital para a retenção e fidelidade.

### **Conclusão**

O aplicativo BetNacional é um exemplo brilhante de como uma empresa pode alcançar sucesso no mercado de apostas esportivas brasileiro por meio de uma combinação de excelente experiência do usuário, suporte excepcional e marketing inovador. Ao entender as necessidades do público-alvo e adaptar seu produto de acordo, o BetNacional se estabeleceu como o aplicativo de apostas esportivas mais popular do Brasil.

# **Expanda pontos de conhecimento**

# **Como fazer o download do APK do Betnacional?**

Para baixar o APK do Betnacional, **visite o site oficial do Betnacional**. Lá, você encontrará a opção de download direto do arquivo APK, compatível com dispositivos Android. Certifique-se de permitir a instalação de aplicativos de fontes desconhecidas nas configurações do seu dispositivo.

# **comentário do comentarista**

Esse artigo ensina aos leitores como baixar o aplicativo Betnacional em Como Baixar o Betnacional App no Seu Dispositivo Móvel seus dispositivos móveis para facilitar as apostas esportivas. O aplicativo oferece muitas vantagens em Como Baixar o Betnacional App no Seu Dispositivo Móvel relação ao site, como a capacidade de fazer apostas em Como Baixar o Betnacional App no Seu Dispositivo Móvel segundos, receber notificações em Como Baixar o Betnacional App no Seu Dispositivo Móvel tempo real e uma interface intuitiva.

O processo de download é simples e rápido, bastando acessar o site do Betnacional a partir do celular, abrir o menu lateral e clicar no botão "baixe nosso app". Depois disso, é necessário instalar o aplicativo no dispositivo móvel e criar uma conta para aproveitar todas as funcionalidades.

Além disso, o artigo também menciona outras opções de aplicativos de apostas, como Bet365, Betfair e 1xbet, que também oferecem vantagens e bônus de boas-vindas.

Em resumo, esse artigo é útil para quem deseja facilitar suas apostas esportivas e se manter atualizado sobre os resultados dos jogos e as promoções exclusivas. Além disso, é uma boa ideia explorar as diferentes opções de aplicativos de apostas disponíveis no mercado.

#### **Informações do documento:**

Autor: jandlglass.org Assunto: Como Baixar o Betnacional App no Seu Dispositivo Móvel Palavras-chave: **Como Baixar o Betnacional App no Seu Dispositivo Móvel : esporte net apostas** Data de lançamento de: 2024-08-02

#### **Referências Bibliográficas:**

- 1. [jogo de apostas a partir de 1 real](/jogo-de-apostas-a-partir-de-1-real-2024-08-02-id-31247.pdf)
- 2. <u>[betano login baixar](/betano-login-baixar-2024-08-02-id-10730.pdf)</u>
- 3. <u>[jogo do blaze blaze](/article/jogo-do-blaze-blaze-2024-08-02-id-31826.html)</u>
- 4. [jogo adiado sportingbet](https://www.dimen.com.br/aid-portal/pdf/jogo-adiado-sporting-bet--2024-08-02-id-30664.html)